## **おかやまコープ 組合員番号(組合員コード)確認方法**

組合員番号はゼロではじまる8ケタの数字です。お申込みの際は、お間違えないよう入力ください。

(「e ふれんず」や「コプカカード」でご確認いただく際は特にご注意ください)

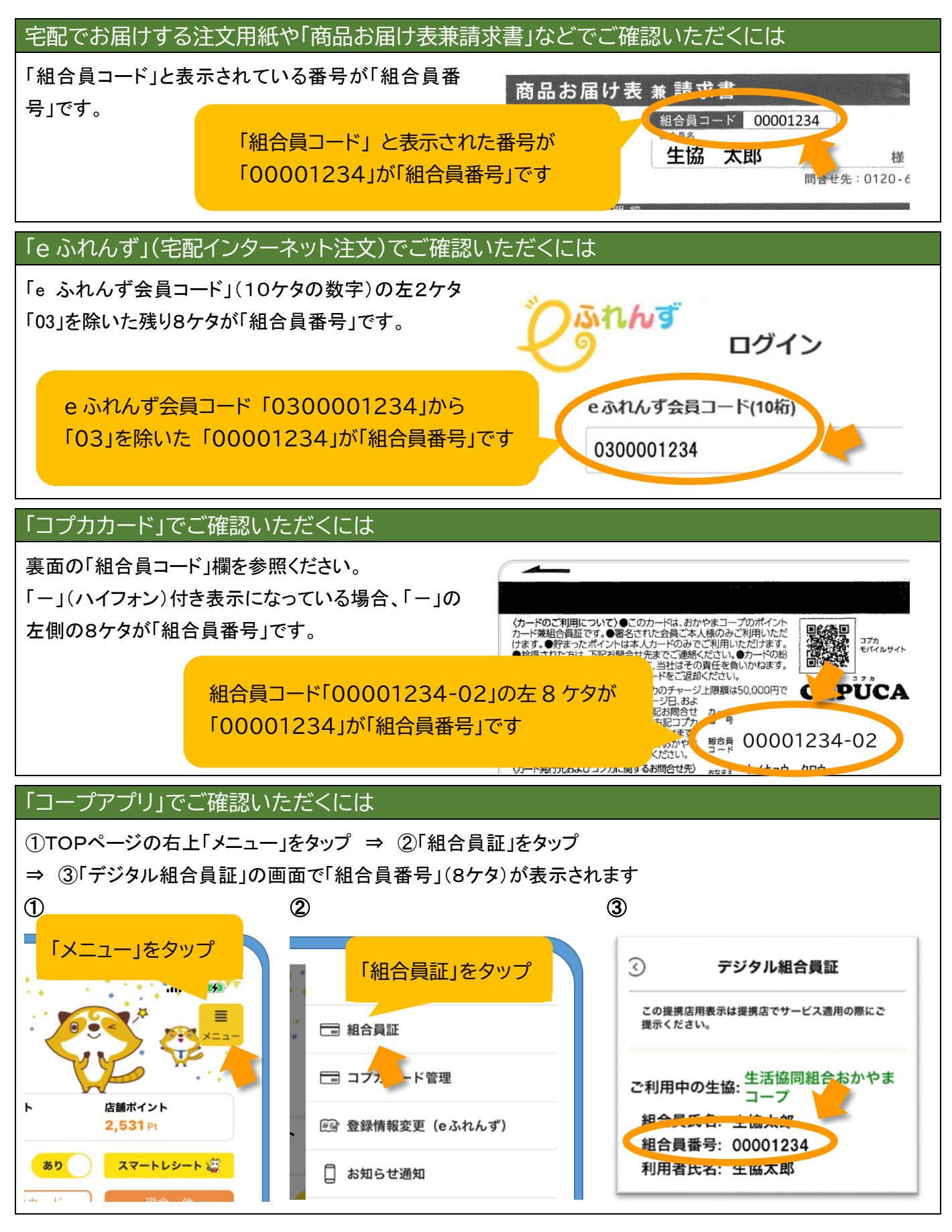